## ONE TASKING In One Atlas

QUICK START GUIDE – Pléiades Neo November 2021

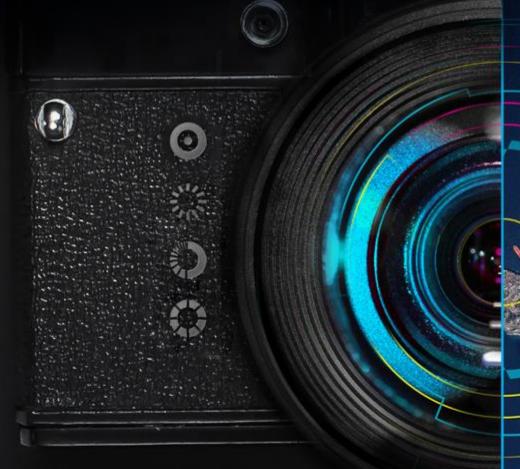

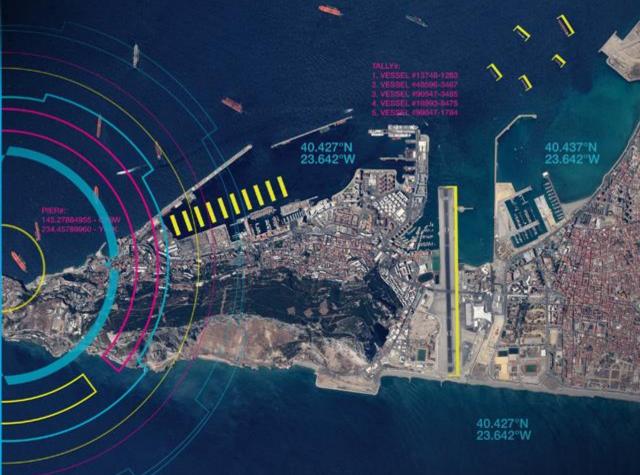

### Content

### ONE TASKING EXPLAINED

### ONEATLAS TASKING IN A NUTSHELL

- 1. Introduction
- 2. Log into the online tool
- 3. The interface
- 4. Navigate the world map

### ONE TASKING ORDER

- 1. Define your AOI
  - AOI specifications
  - Draw your area, Upload your AOI
- 2. Select « Tasking »
- 3. Define your survey period & tasking parameters

- 4. Select your tasking option
  - 4.1 OneDay
  - Select the acquisition date
  - Postpone or cancel your OneDay

### 4.2 OneNow

- Choose your acquisition dates
- Export your feasibility study
- Postpone or cancel your OneNow
- Stop extra OneNow Acquisitions

### 4.3 OnePlan

- Standard tasking parameters
- Custom tasking parameters
- Feasibility studies
- Modify or cancel OnePlan

- 5. Set your processing options...
- 6. ... and your delivery options
- 7. Confirm your order
- 8. Track your acquisitions
- 9. Access your image (MyData)

### **Annex**

- a. How to create your account?
- b. How to access ONE TASKING in OneAtlas?
- c. Acquisition status
- d. How to download your Pléiades Neo products

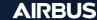

### ONE TASKING Explained

## ONE TASKING explained

Pléiades Neo

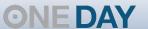

Choose your acquisition day

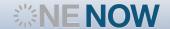

Access useful Information in an instant

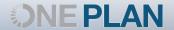

Obtain qualified coverage within an agreed timeframe

Multi-acquisitions

In order to answer **monitoring needs**, you just have to define several OneDay, OneNow or OnePlan tasking requests according to the total number of images / coverages required! Simple and easy!

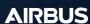

ONE TASKING explained

Commissioning a satellite with a commitment to providing useful and timely results is now, risk-free, fast and incredibly easy!

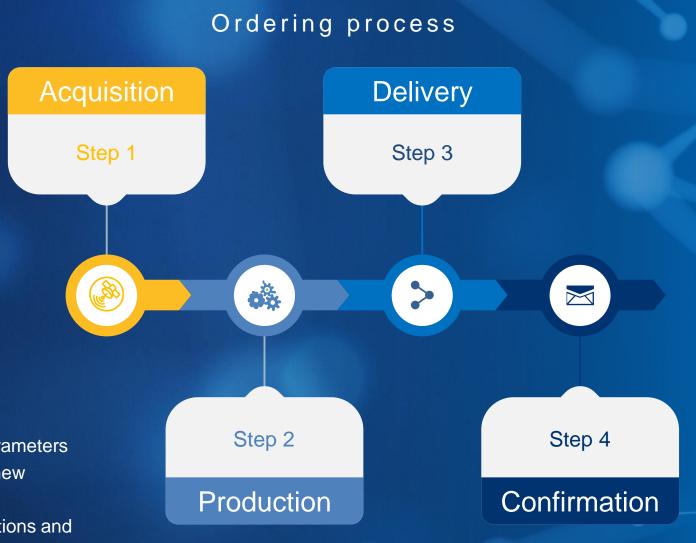

### Just define:

- the acquisition parameters required for your new collections,
- the processing options and delivery modes you need for your final products
- and confirm your order!

### OneAtlas Tasking In a nutshell

### **OneAtlas Data**

OneAtlas Data allows you to task and manage your Airbus satellite products in one convenient and easy-to-use online platform.

This guide explains in a few easy steps on how to select, task and manage your One Tasking satellite requests.

The only requirement at this stage is to have a customer account and an internet connection to access the platform.

You will learn how to create your OneAtlas Data account at the end of this document.

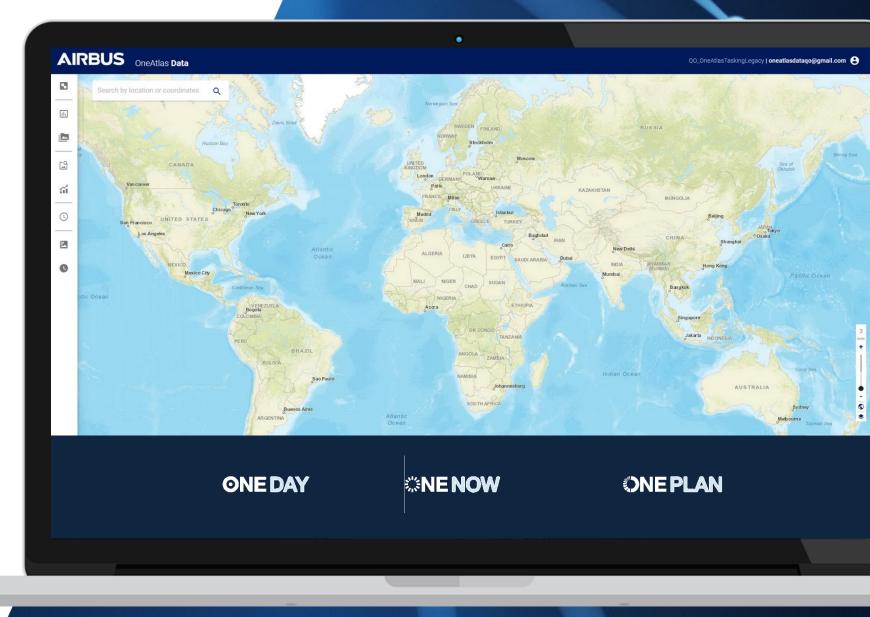

## Log into your account

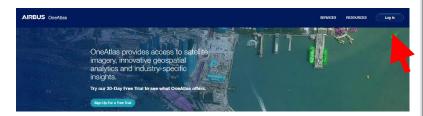

**URL:** www.oneatlas.airbus.com

Login: your email address (UCA account)

Password: xxxx

## Contract Selection Please select one of the following contracts: Contract Validate

### Important note:

Please note that OneAtlas Data Platform runs best on Google Chrome or Firefox.

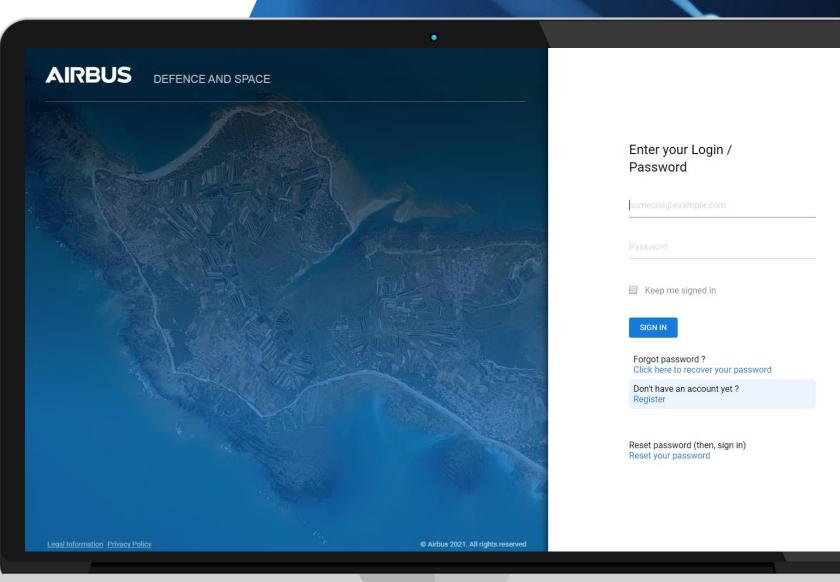

### The interface

With your OneAtlas data account, you can access our offers available on our platform.

### You can also:

- change your contract,
- · update your account details,
- and logout

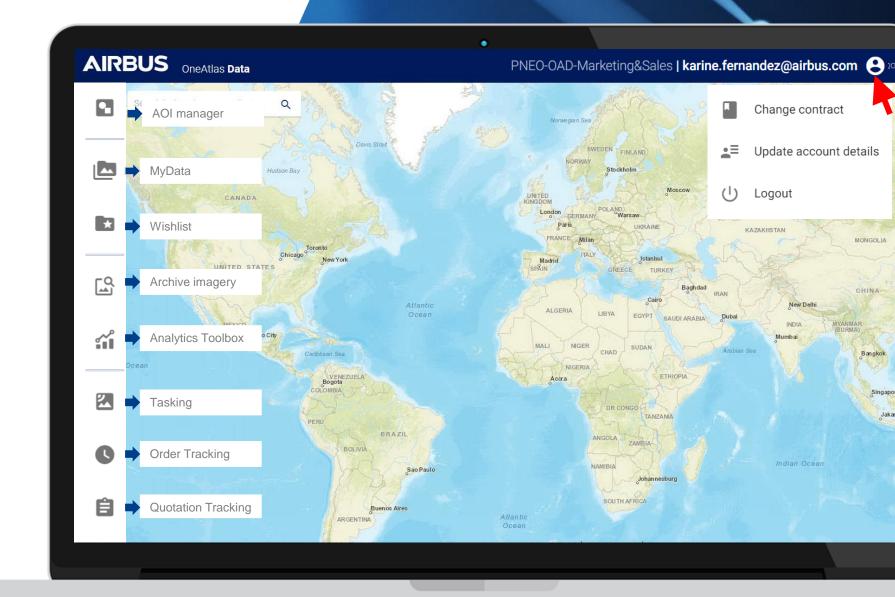

## Navigate the world map

OneAtlas data's world map is the key interface, which allows you to select and define your area of interest, and to task the appropriate satellite.

- You can easily zoom into a location by entering its name or geographical coordinates\* into the top left corner search bar or by clicking on the plus icon to zoom into your AOI (area of interest).
- You can move around the world map by clicking and dragging the cursor.
- Zoom using the mouse wheel or with the + and – buttons located at the bottom righthand corner of the map.

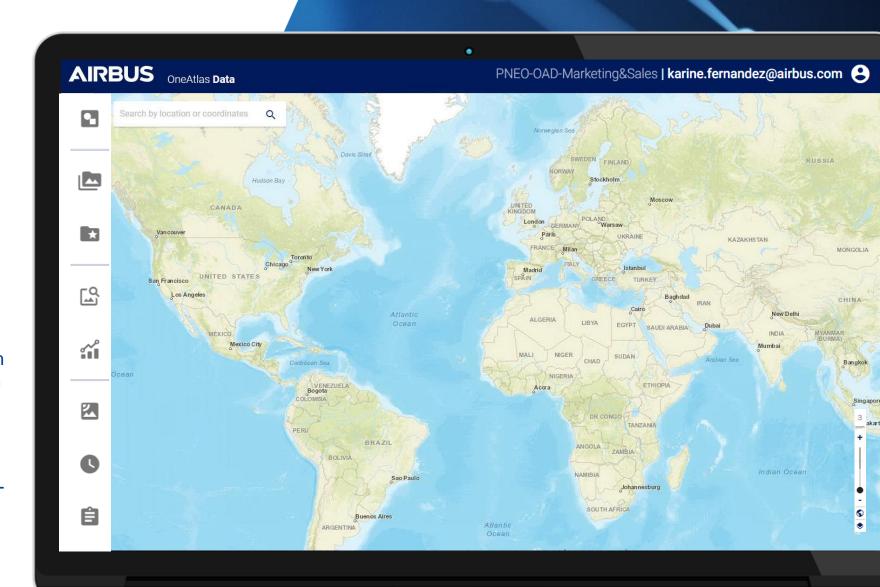

## ONE TASKING ORDER

## Task the satellites

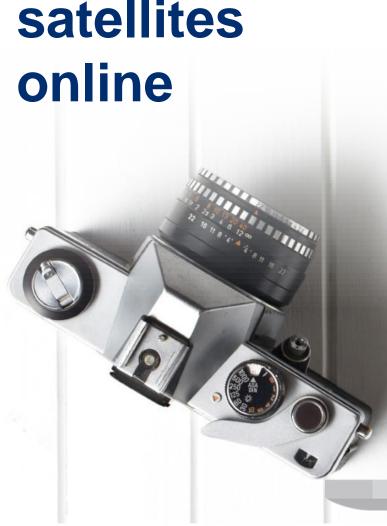

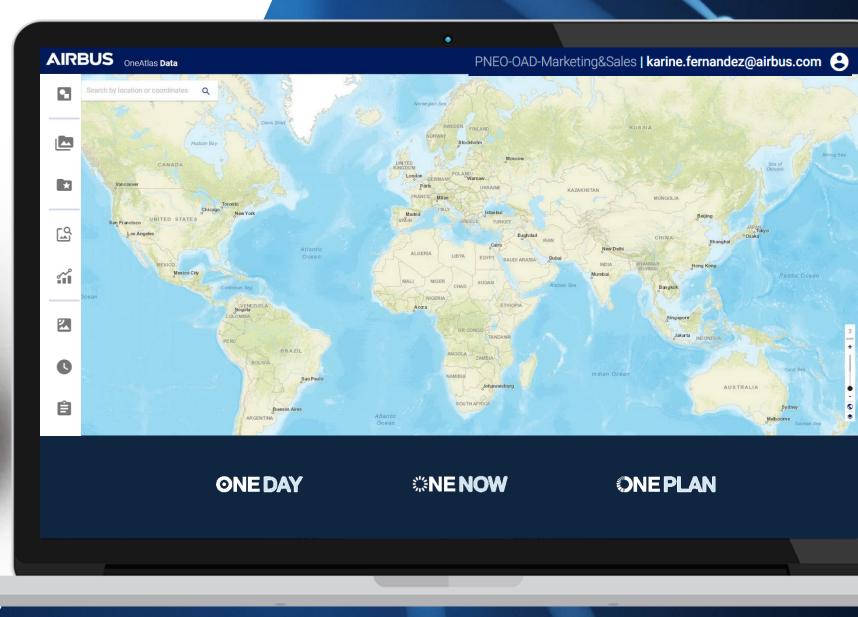

## Define your area

**AOI** specifications

When drawing your area, a few basic specifications need to be fulfilled:

| One Tasking option          | ONE DAY & SNE NOW |          |          | ONEPLAN      |          |          |
|-----------------------------|-------------------|----------|----------|--------------|----------|----------|
| Sensor                      | Pléiades Neo      | Pléiades | SPOT 6/7 | Pléiades Neo | Pléiades | SPOT 6/7 |
| Minimum area invoiced (km²) | 100               | 100      | 500      | 100          | 100      | 500      |
| Minimum AOI area (km²)      | 24,5              | 25       | 100      | 5            | 5        | 5        |
| Maximum AOI area (km²)      | 400               | 800      | 7,200    | n/a          | n/a      | n/a      |
| Maximum AOI height (km)     | 30                | 40       | 120      | 10,000       | 10,000   | 10,000   |
| Maximum AOI width (km)      | 13                | 18.9     | 50       | 10,000       | 10,000   | 10,000   |

## Define your area

You can draw, upload AOIs and even export your area once defined: shape files embedded in a .zip file, kmz/kml or geojson files)

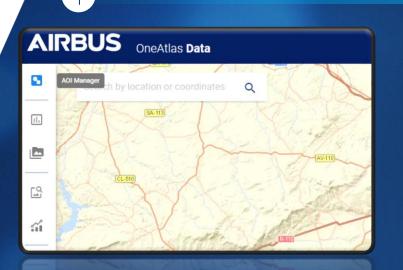

You can type your AOI location into the search bar or draw your AOI on the map using the AOI manager. The area will need to be bigger than 5 km<sup>2</sup> and the width must be bigger than 1.5 km.

- Use the rectangle feature to click and drag to select your AOI. Click again to fix the area.
- Use the polygon feature to click and include as many reference points as necessary around your AOI to create a polygon covering the entire area between each point. You can lock the area by double-clicking on the last point.
- Upload Shape / kml / kmz files

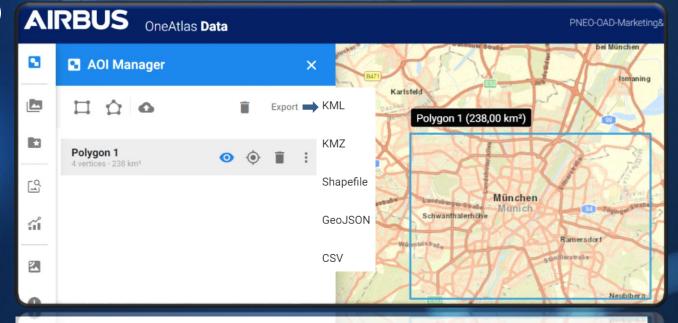

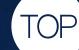

- Instant update of tasking options, tasking parameters, & feasibility
- Clear identification if your AOI does not match with AOI specifications

## Select "Tasking"

As soon as your AOI is defined, select « Tasking »

There are two possibilities to access the tasking (see red arrows)

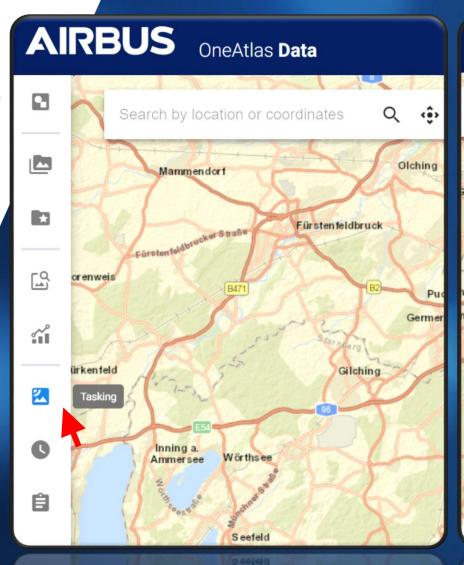

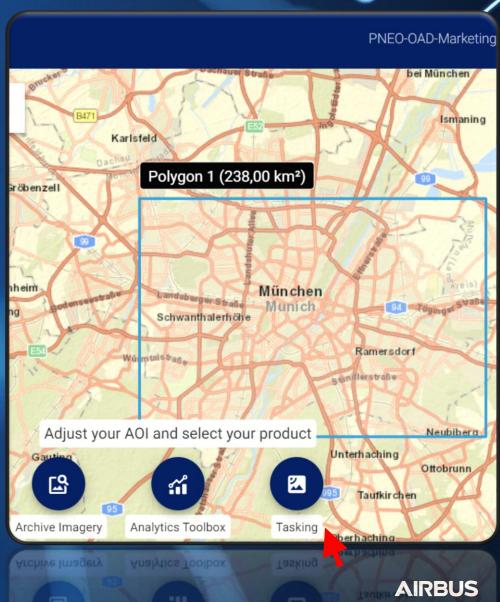

## Select "Tasking"

As soon as you have selected your Area of Interest (AOI), OneAtlas Tasking starts loading the available tasking options.

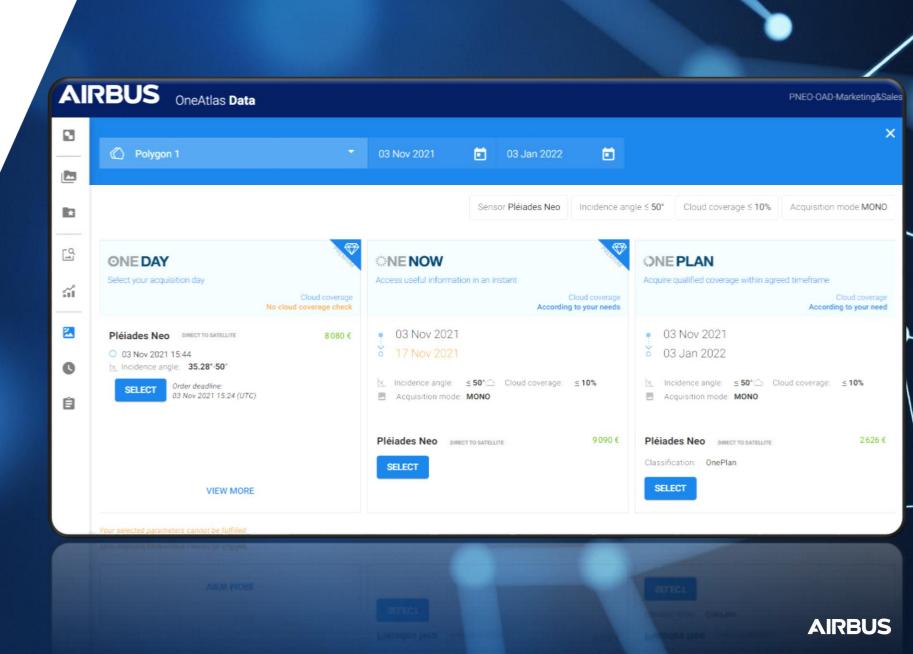

# Define your survey period & tasking parameters

At this stage, you can define your survey period and pre-select your tasking parameters. Or select these options after your tasking option is selected (advanced tasking parameters)

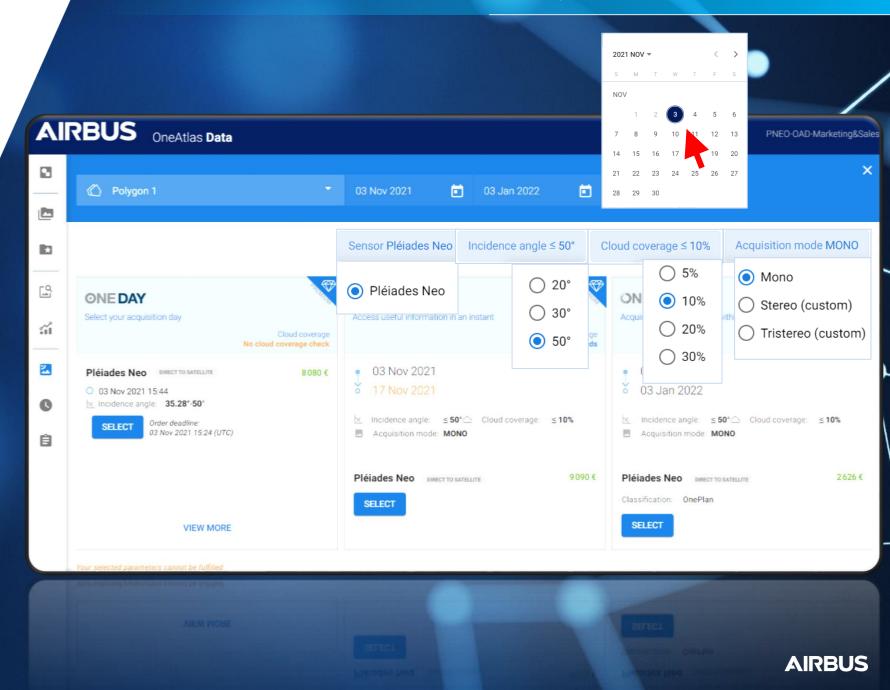

### Select your tasking option

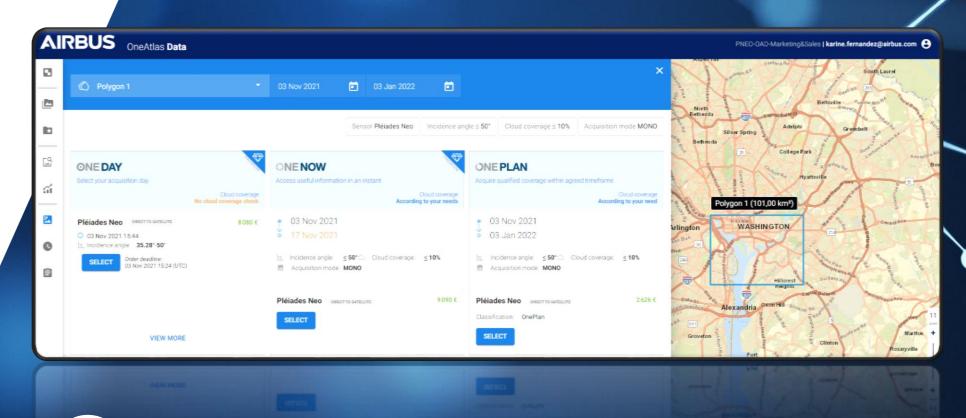

TOP

- · Very detailed and instant refresh of the map layer
- AOI easy to modify at each step of the order

### **ONE DAY**

Allows you to select your acquisition date

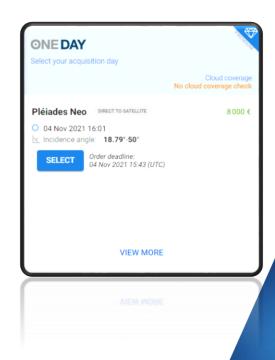

ONE DAY

Pléiades Neo
For the Direct to satellite tasking please adjust your parameters

AOI width must not exceed 13.0 km

- Several satellite passes are proposed, either Pléiades Neo, Pléiades or SPOT 6/7, different times, different viewing angles plus the order deadline is shown.
- OneDay acquisition will depend on the acquisition date defined in the previous step.
- If you wish to modify it, please define another date, by clicking on the calendar or click on "View more":

04 Nov 2021

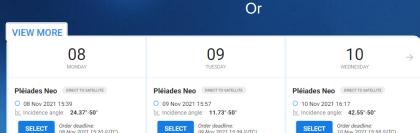

04 Nov 2021

Cloud coverage No cloud coverage check

- Then when you select your preferred satellite pass, you are directly asked to define your processing parameters.
- In case of erroneous area, for ex. AOI over the max. bounding box, the tool informs you.

- No cloud cover validation: the image will be delivered regardless of the cloud cover
- Angles: Accepting extended angles (<52°) allows you to increase the available number of acquisition dates but could impact the geometric performance of your product.
- In case of bad weather, your OneDay acquisition can be postponed to a later date using the tasking tracking. First, you must cancel your new collection (up to 12 hours before the acquisition date) and then place another OneDay tasking request using the interface.

The customer is informed if selected tasking parameters are not correct

- Order deadline & prices displayed
- Information of direct tasking activation
- If your AOI exceeds the maximum bounding box accepted by the tool, please feel free to contact your Customer Care representative.

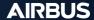

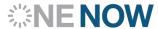

When immediate imagery is required, our satellites can be tasked to deliver valuable insights in the shortest possible timeframe.\*

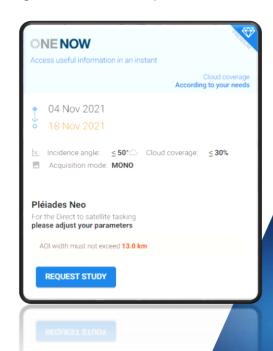

Depending on your needs, two possibilities are proposed:

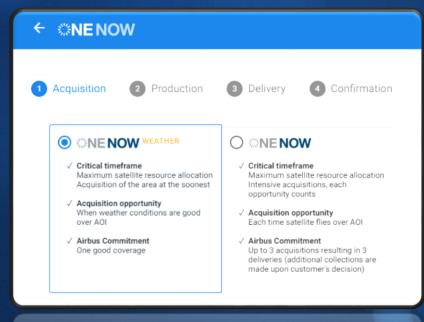

- NENOW Weather: High priority collections taking into account weather forecasts: only the validated coverage is delivered.
- NENOW: Intensive acquisitions of the area with up to 3 acquisitions resulting in 3 deliveries in the shortest possible timeframe\*. All acquisitions are delivered regardless of the cloud cover.

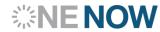

When immediate imagery is required, our satellites can be tasked to deliver valuable insights in the shortest possible timeframe.\*

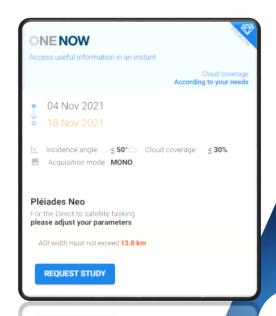

If you urgently need only one validated coverage of their area, the option is given to select **ENENOW** WEATHER - with weather forecasts' considerations.

With **NENOW**, each acquisition opportunity counts, the satellite will collect the area each time, it passes over the area; 3 acquisitions resulting in 3 deliveries are proposed; if, at the end of those 3 collections, your area is not successfully collected, then you can opt for additional acquisitions.

- After selecting your AOI, click on OneNow, then OneNow Weather as your preferred One Tasking product.
- Choose your acquisition dates: select your imagery acquisition attempts based on the specified start date.
- To change your start date, click the Start Date field and select a day in the calendar. The same procedure applies for the end date.
- If you need restricted angles, modify the incidence angle
- Angles: If you need imagery within a certain incidence angle, select the requested value when defining your tasking parameters; Accepting extended angles (<52°) allows you to increase the available number of acquisition days but could impact the geometric performance of your product.
- Postpone or cancel OneNow: OneNow Tasking can be cancelled online up to 12 hours before the acquisition time. To postpone or cancel your tasking, or even stop additional OneNow acquisitions, please contact our Customer Care representative.

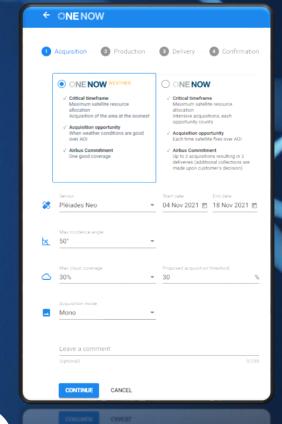

- The customer is informed if selected tasking parameters are not correct
- Order deadline & prices are displayed
- Information of direct tasking activation
- If your AOI exceeds the maximum bounding box accepted by the tool, please feel free to contact your Customer Care representative.

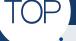

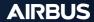

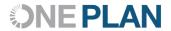

Will provide you with the imagery you need. You select timeframes, dates and preferred sensor – we ensure you receive the right qualified coverage, perfectly matching your project milestones.

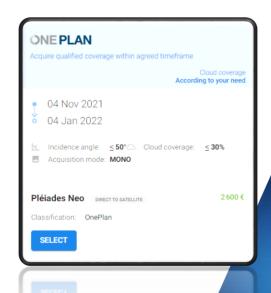

### How to place my OnePlan?

- → Standard tasking parameters
- → Or custom tasking parameters
- → Feasibility studies
- → Modify or cancel OnePlan orders

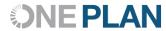

Standard tasking parameters

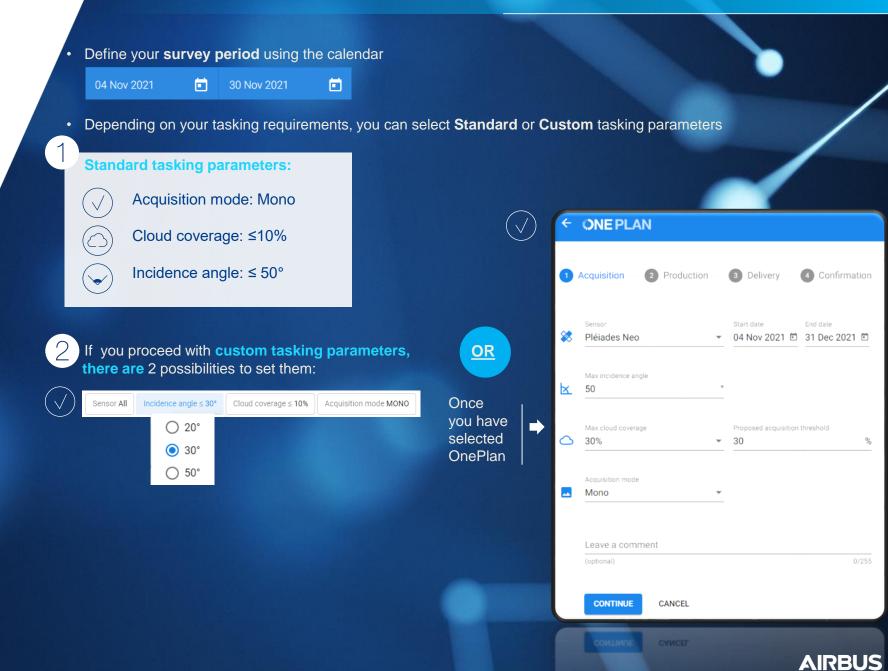

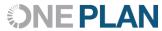

Custom tasking parameters

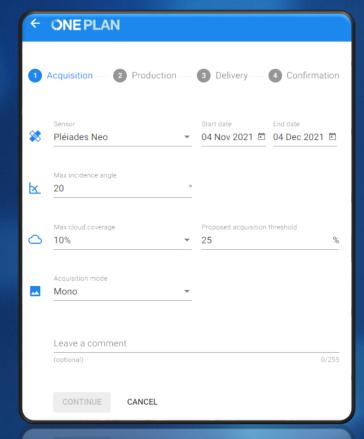

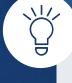

You can select specific tasking parameters. If required, our tasking experts will study the feasibility of your tasking request and will send you the corresponding results. Your tasking order will be activated after the acceptance of the proposed tasking parameters and your order confirmation.

- Max incidence angle\* (°) allows you to refine the angle from 5–50°.
  - Max cloud cover (%) can be set to 5%, 10%, 20% or 30% with a notification threshold for which you will receive proposed acquisitions.
- Acquisition Mode gives three options:

  MONO a single satellite image of your AOI.

  STEREO two satellite images of your AOI from opposite angles: one image in forward and one image in backward in the along-track direction.

TRISTEREO – three satellite images from three angles of your AOI: one image in forward and one image in backward in the along-track direction, with an additional quasi vertical image providing detailed elevation information.

Specify the B/H values. The optimum B/H is dependent on the relief. If in doubt, our tasking experts will recommend the most adapted values.

 The Comments field gives you the opportunity to leave any comment for the tasking team, if needed.

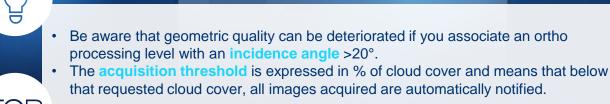

• Any change on tasking parameters will impact the tasking classification (Achievable or challenging) as well as the feasibility study - The result is shown instantly.

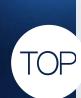

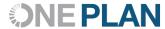

### **Feasibility** studies

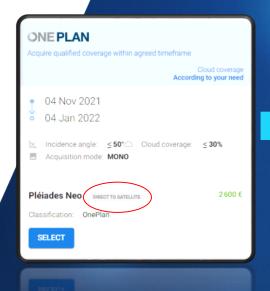

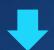

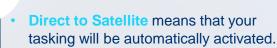

· « Leave a comment » section

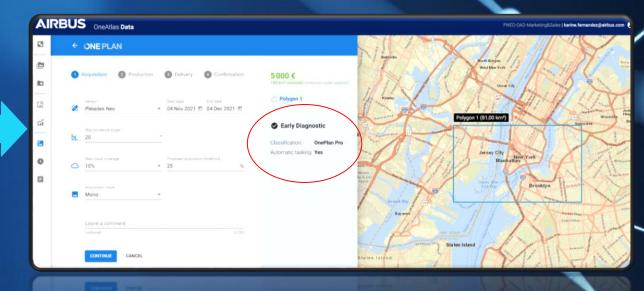

**Early Diagnostic** The Early Diagnostic section provides automated, early diagnostics with regards to the desired timeframe and specified location, size, angle and cloud constraints.

Classification: Depending on the requested tasking parameters, the tasking is classified as OnePlan or OnePlan Pro. If a feasibility study is required, the pricing will have to be confirmed.

**Automatic tasking activation: Yes** means that your tasking will be immediately activated with the selected programming parameters. **No** means that our tasking team will confirm the feasibility of your tasking order.

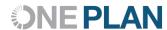

## Modify or cancel OnePlan

OnePlan orders can be modified, cancelled or stopped by sending an email to your usual Customer Care contact.

OnePlan orders can also be cancelled online without any charge and modified before or after the acquisition start date, with a cancellation fee.

All qualified images are invoiced. For more details on our conditions for cancellation, please refer to One Tasking Technical Specifications.

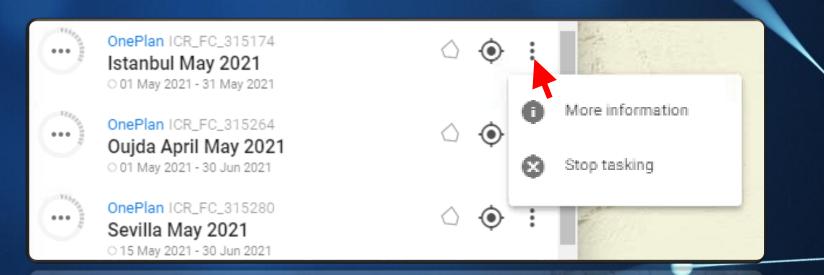

## Set your Processing options

For all tasking options

Choose your acquisition day

**ONE NOW** 

ONEPLAN

Access useful Obtain qualified information in an instant overage within an agreed timeframe

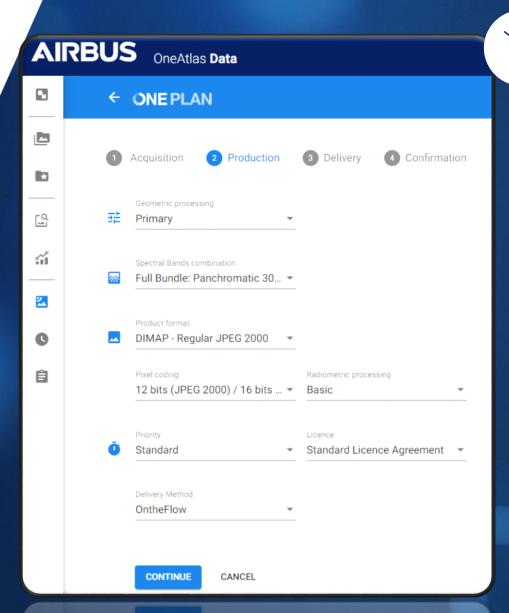

At this stage of your order, you can view and modify processing parameters, including:

- · The spectral band combination
- · The geometric processing level
- The projection code (if ortho and projected)
- · The orthorectification DEM reference
- · The radiometric processing options
- · The pixel coding
- The product formats
- The production priority
- The licence

## Delivery options

For all tasking options

**ONE DAY** 

Choose your acquisition day

**ONE NOW** 

Access useful information in an instant **ONE PLAN** 

Obtain qualified coverage within an agreed timeframe

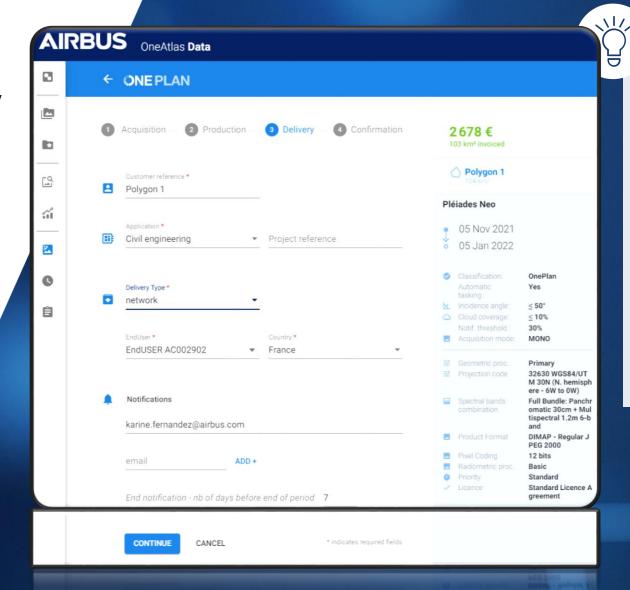

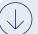

### **Delivery mode:**

We will proceed with a double delivery:

- Your new collections will be delivered instantly on your OneAtlas Data workspace that will allow you to stream the image in full resolution available in "MyData" for one month.
- The new acquisition will also be available on your FTP customer account.

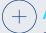

Add several email addresses if necessary to

· inform all persons involved in your project.

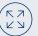

Full order summary to check all the requested tasking parameters as well as your processing options.

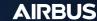

### Confirm your order

### For all tasking options

**ONE DAY** Choose your acquisition day

**ONE NOW** 

**ONE PLAN** 

Access useful information in an instant agreed timeframe

coverage within an

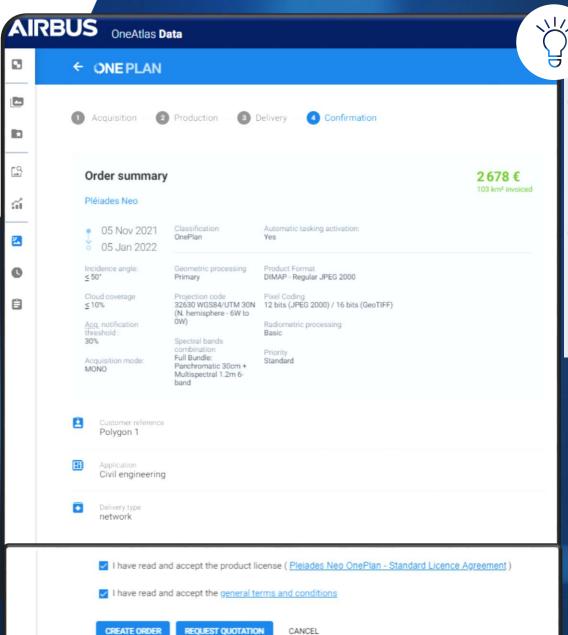

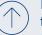

In case of requested tailored support from our tasking team, the tool clearly indicates "Request for Quotation", if not your tasking will be directly integrated in our satellites' tasking plan for new collections on time and on specifications.

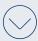

Once you have completed all fields, click on Continue and you will see your order summary. Tick to accept the product licence for the order, and the terms and conditions, then you can print your order summary.

Click Create Order to place your order. You will receive an order confirmation by email.

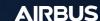

Track your acquisitions

ıl.

1

0

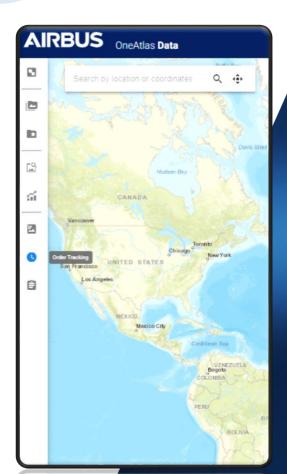

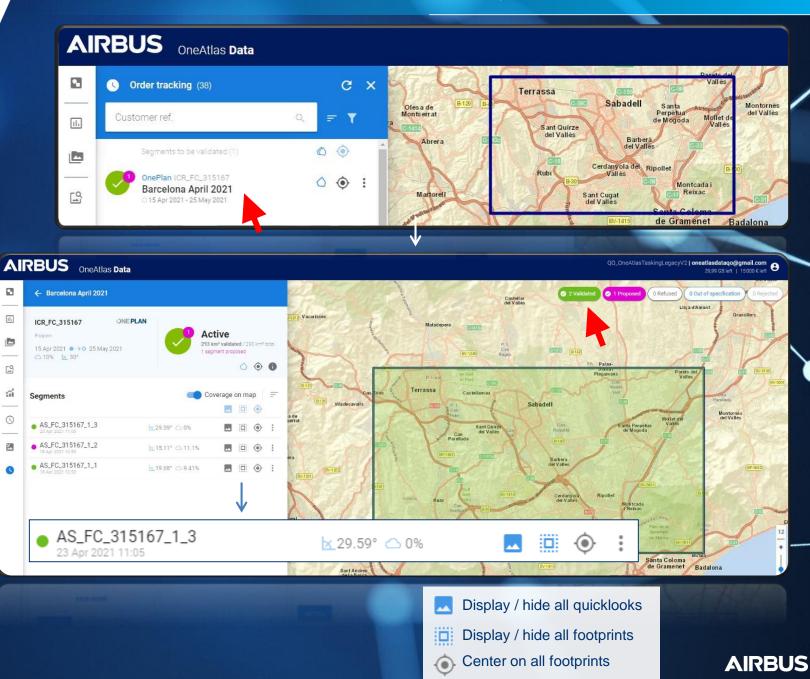

## Track your acquisitions

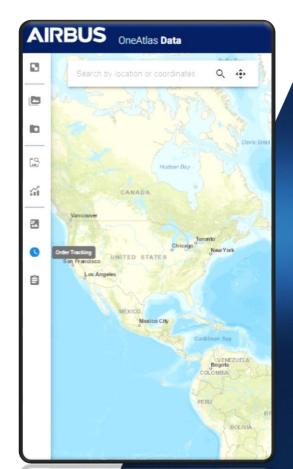

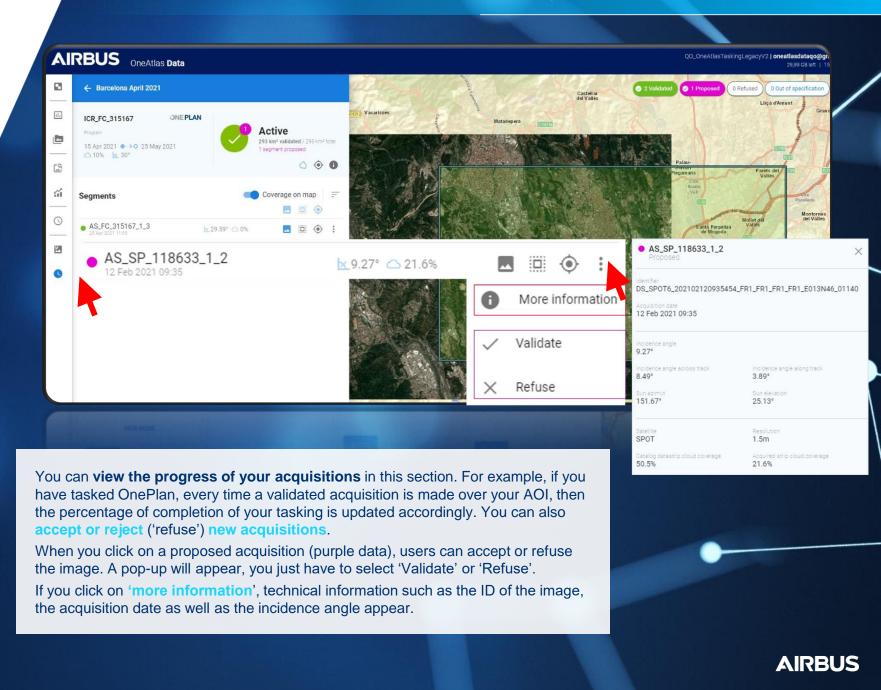

## Access your Data

Once your images are validated

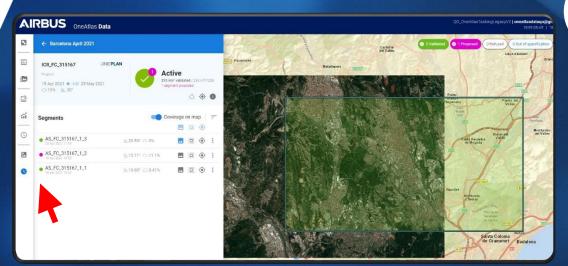

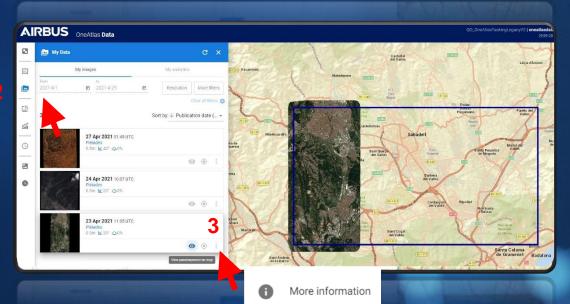

Download

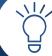

The tasking tracking 1 will allow you to:

- **visualize** your image on the map
- check the tasking acquisition progress
- And/or even decide if you wish to accept it or not.

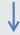

The validated image will be available in MyData 2 where you can 3:

- Immediately access your pan-sharpened product,
- Download your product,
- Or obtain the streaming links (available soon for Pléiades Neo).

### Access your Data

Once your images are validated

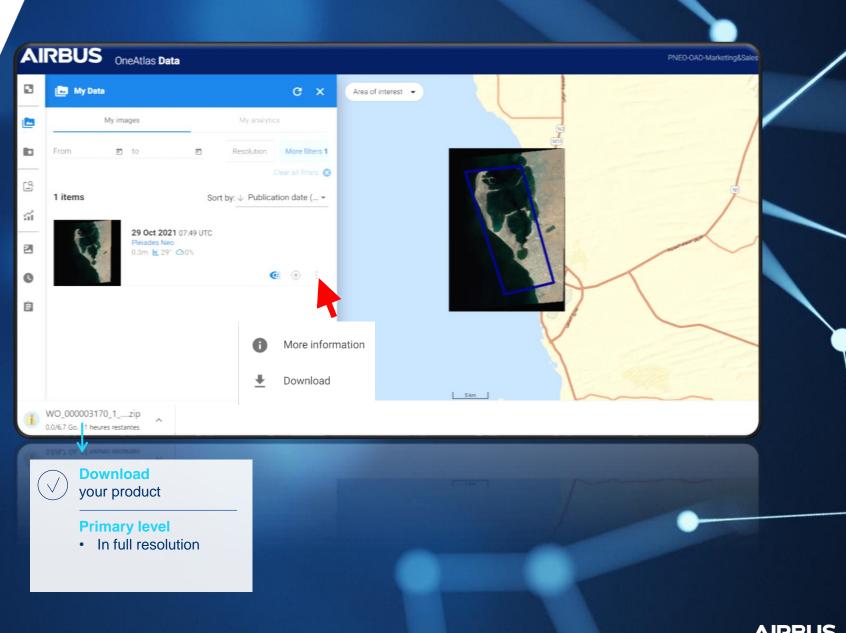

### Annex

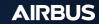

**AIRBUS** 

## a. How to create your account?

1 You will first need to create a Web account by registering here; click on Don't have an account yet? Register

2

Complete the form to create your user account.

Then, you can contact our Customer Care at the following email address:

intelligence-Customer\_care@fr.airbus.com

In order to create your account, a verification process is required, and may take a few days.

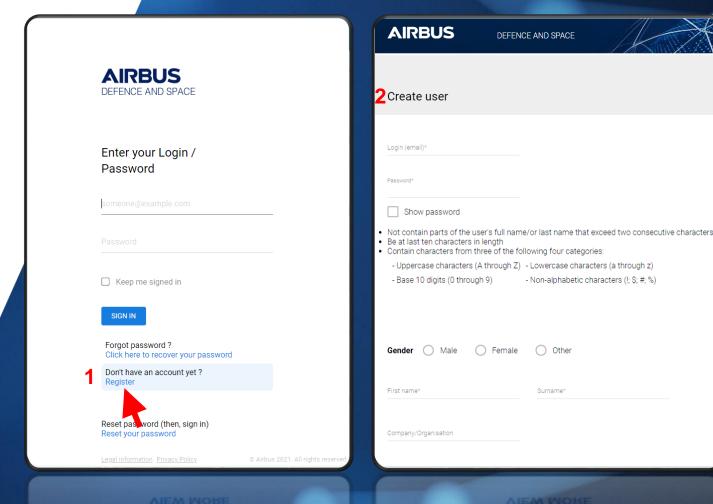

# b. How to access ONE TASKING in OneAtlas?

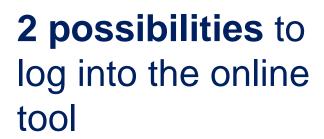

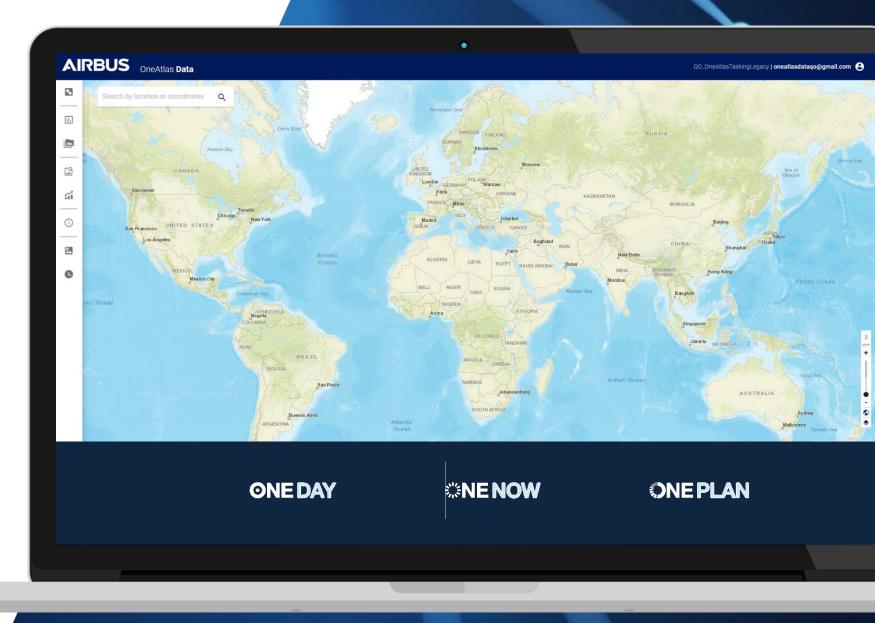

## Log into the online tool

1

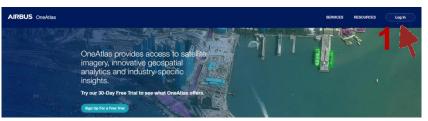

### Url: https://data.oneatlas.airbus.com/

- Click on "Log In" 1
- Then enter your login 2: your email address (UCA account)
- & Password: xxxx

### Important note:

Please note that OneAtlas Data Platform runs best on Google Chrome or Firefox.

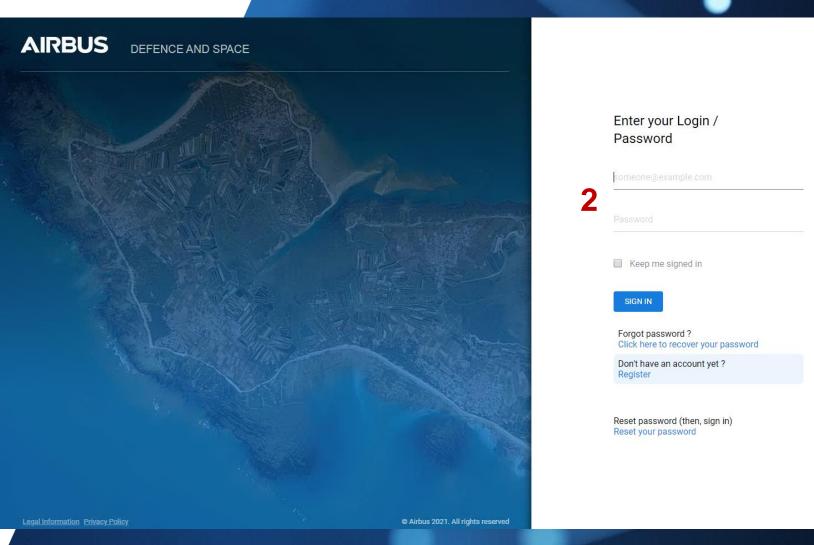

**AIRBUS** 

## Log into the online tool

2

https://oneatlas.airbus.com

- Click on "My Services" 1
- Then on "One Tasking" 2
- Click on "Access" 3
- -> You can now task our satellites!

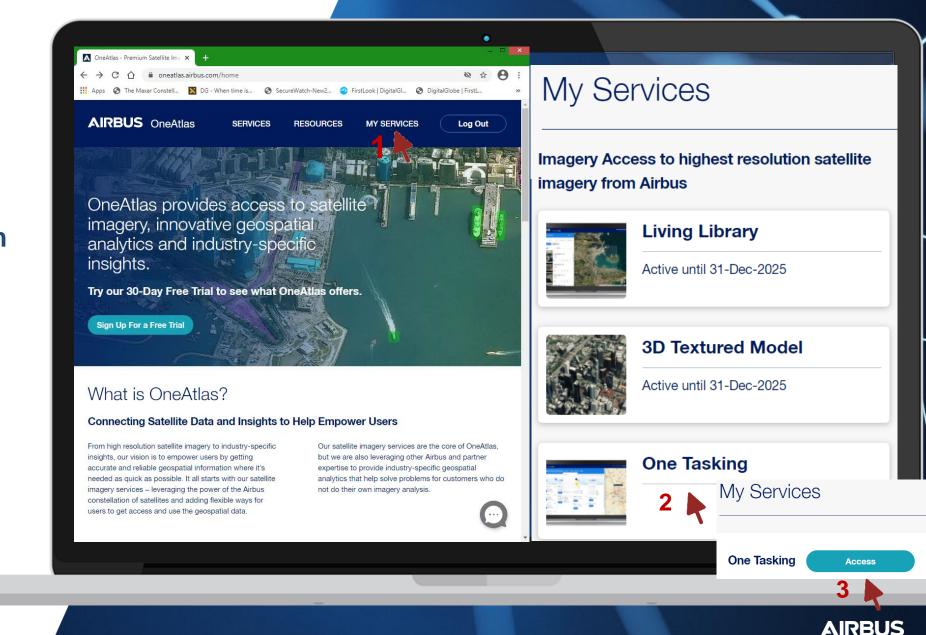

Important note:

Please note that OneAtlas Data Platform runs best on Google Chrome or Firefox.

### b. Acquisitions Status

### Refused:

• This is an acquisition offered, but which has been rejected by the customer directly from the portal

### Out of specification:

• An acquisition **which doesn't match exactly** with the customer's specifications, automatically qualified by the system or a tasking operator

### Rejected:

• An acquisition which doesn't match the customer's specifications at all, automatically qualified by the system or a tasking operator

#### Standard validation thresholds:

- Cloud cover <10%: Validated</li>
- >10% cloud cover <30%: Proposed
- >30% cloud cover <65%: Out Of Specifications
- >65% cloud cover: Rejected

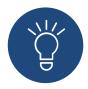

You can set the **proposed validation threshold** according to your needs!

# c. How to download your Pléiades Neo products

In the following pages, we'll explain how to download your Pléiades Neo using the download link made available in the product delivery notification received by email.

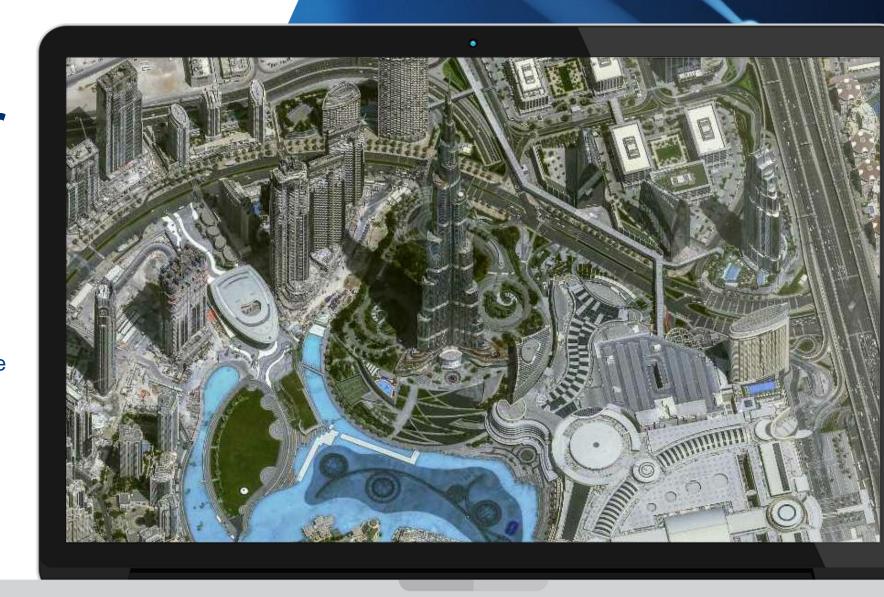

### **Delivery notification**

- Once the user gets the delivery notification, click on the following link at the bottom of the notification
- 2. The user will be prompted to login with API credentials:

The username is: APIKEY
The password requires an API key, which
has to be generated (see next page)

|                                                                               |                                                                                |                                                                      |                                                                                                    | Carlling Till                                                                                                    |
|-------------------------------------------------------------------------------|--------------------------------------------------------------------------------|----------------------------------------------------------------------|----------------------------------------------------------------------------------------------------|----------------------------------------------------------------------------------------------------|
|                                                                               |                                                                                |                                                                      |                                                                                                    |                                                                                                    |
| Customer ID                                                                   | ACO                                                                            |                                                                      |                                                                                                    |                                                                                                    |
| External project                                                              | External project                                                               |                                                                      |                                                                                                    |                                                                                                    |
| Airbus Defence and Space reference                                            |                                                                                |                                                                      |                                                                                                    |                                                                                                    |
| Internal reference                                                            | SAL                                                                            |                                                                      |                                                                                                    |                                                                                                    |
| Project ID                                                                    | CTR                                                                            |                                                                      |                                                                                                    |                                                                                                    |
| License Type                                                                  | standard                                                                       |                                                                      |                                                                                                    |                                                                                                    |
| Product Description                                                           |                                                                                |                                                                      |                                                                                                    |                                                                                                    |
| Dataset ID                                                                    |                                                                                |                                                                      |                                                                                                    |                                                                                                    |
|                                                                               | ACQ_PNEO3_007                                                                  |                                                                      |                                                                                                    |                                                                                                    |
| Spectral Mode                                                                 | FULL_PMS                                                                       |                                                                      |                                                                                                    |                                                                                                    |
| Product Level                                                                 | ortho                                                                          |                                                                      |                                                                                                    |                                                                                                    |
| Format                                                                        | DIMAP V2                                                                       |                                                                      |                                                                                                    |                                                                                                    |
| Image format                                                                  | GEOTIFF                                                                        |                                                                      |                                                                                                    |                                                                                                    |
| Electronic Delivery Details                                                   |                                                                                |                                                                      |                                                                                                    |                                                                                                    |
| Product Information                                                           |                                                                                |                                                                      |                                                                                                    |                                                                                                    |
| Product Name                                                                  | Product Links                                                                  |                                                                      |                                                                                                    |                                                                                                    |
| WO_000003138_1_SAL21002385-1_ACQ_PNEO3_007                                    | https://access.foundation.api.oneatlas.airbus.com/api/v1/items/b0f831cc-bcc1-  | 49c8-ad2f-                                                           |                                                                                                    |                                                                                                    |
| Username                                                                      | 1                                                                              | <u> </u>                                                             |                                                                                                    |                                                                                                    |
| · · · · · · · · · · · · · · · · · · ·                                         | he product will be destroyed.                                                  |                                                                      |                                                                                                    |                                                                                                    |
| Please keep in mind that the download and/or use of any imag<br>Best Regards, | e product is subject to your acceptance of the applicable end-user licence (se | ee: http://www.intelligence-airbusds.com/en/886-legal-documents-and- | <ul> <li>supply-conditions ), unless otherwise agreed in writing with the supply-conditions of the supply-conditions.</li> </ul> | ith Airbus Defence and Space.                                                                                                    |
| Airbus Defence and Space                                                      |                                                                                |                                                                      |                                                                                                    |                                                                                                    |
| If you need further information or help, please contact OneAtlas              | Commercial Support.                                                            |                                                                      |                                                                                                    |                                                                                                    |
|                                                                               |                                                                                |                                                                      |                                                                                                    | TO MILE TO BE A STATE OF THE STATE OF THE ST |
|                                                                               |                                                                                |                                                                      |                                                                                                    |                                                                                                    |
|                                                                               |                                                                                |                                                                      |                                                                                                    |                                                                                                    |
|                                                                               |                                                                                |                                                                      |                                                                                                    |                                                                                                    |
| Sign in                                                                       |                                                                                |                                                                      |                                                                                                    |                                                                                                    |
|                                                                               |                                                                                |                                                                      |                                                                                                    |                                                                                                    |
| https://access.foundation.api.oneatlas.ai                                     | rbus.com                                                                       |                                                                      |                                                                                                    |                                                                                                    |
|                                                                               |                                                                                |                                                                      |                                                                                                    |                                                                                                    |
| Username                                                                      |                                                                                |                                                                      |                                                                                                    |                                                                                                    |
| - Controlled                                                                  |                                                                                |                                                                      |                                                                                                    |                                                                                                    |
|                                                                               |                                                                                |                                                                      |                                                                                                    |                                                                                                    |
| Password                                                                      |                                                                                |                                                                      |                                                                                                    |                                                                                                    |
|                                                                               |                                                                                |                                                                      | The second second                                                                                                    | A STATE OF THE PARTY OF THE PARTY OF THE PAR |
|                                                                               |                                                                                |                                                                      |                                                                                                    |                                                                                                    |
|                                                                               | Sign in Cancel                                                                 |                                                                      |                                                                                                    |                                                                                                    |
|                                                                               |                                                                                |                                                                      |                                                                                                    |                                                                                                    |
|                                                                               |                                                                                |                                                                      |                                                                                                    |                                                                                                    |

### Get an API Key

- Connect to the <u>OneAtlas Developer</u> <u>Portal</u>
- 2. Click on « Get Your API Key »
- On « My API Keys » page, click on create an API key
- Enter the name of your API key (e.g.: TEST) and enter an expiration date
- Click on the « copy/paste » symbol to get your API key or the « view » icon to read it
  - View
  - Copy/paste

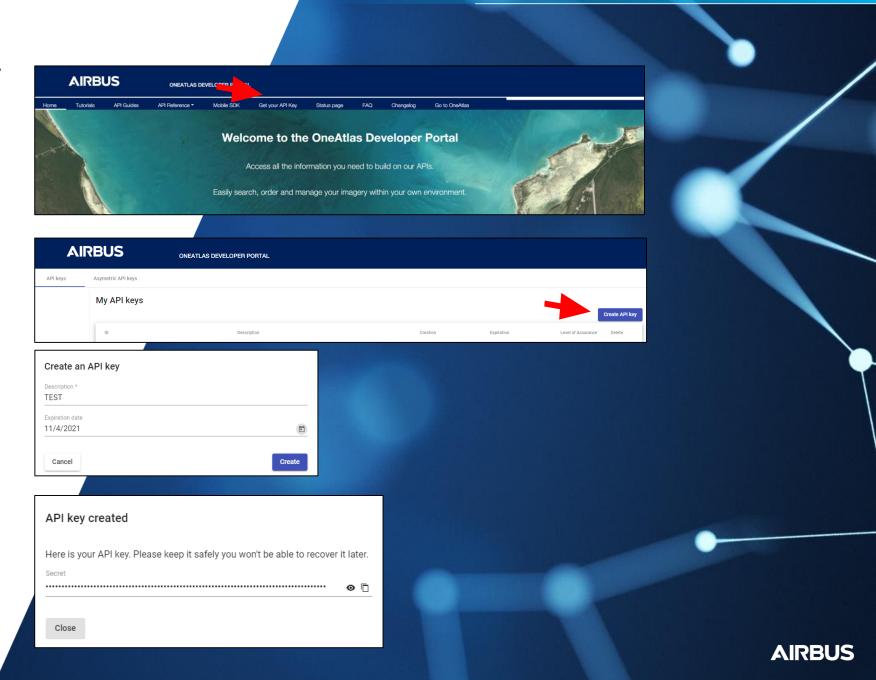

## Download your product

Use the download link in the delivery notification at the bottom

2. Enter your credentials Username: APIKEY

Password: use the password previously generated

Your download will then automatically start.

If your need any technical assistance, do not hesitate to contact our team: <a href="mailto:intelligence-customertechnicalsupport@fr.airbus.cg">intelligence-customertechnicalsupport@fr.airbus.cg</a>

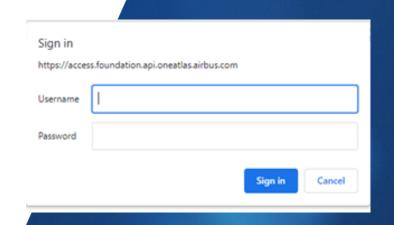

## ONE TASKING in One Atlas

### Thank you!

For more details, feel free to contact your Sales or Customer Care representative!

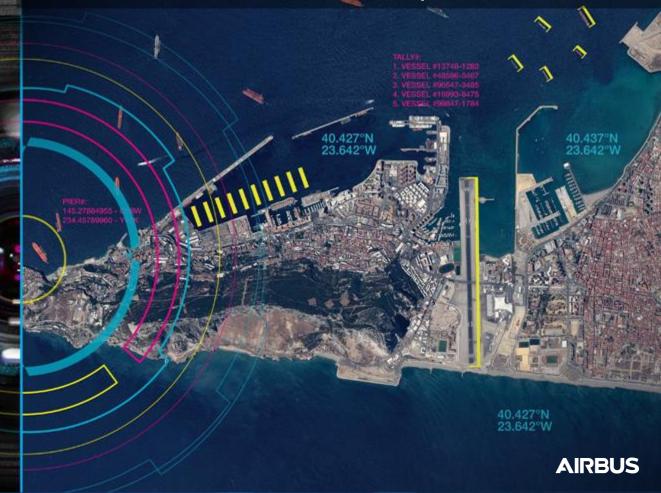